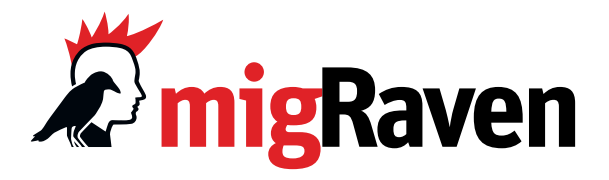

# **Das passiert bei der migRaven Teststellung…**

# **Vorab:**

Ihr Fileserver- bzw. Berechtigungs-Projekt Sie haben Kontakt mit einem aikux Vertriebs-Mitarbeiter oder aikux Partnerunternehmen

#### Kurzes Teststellungs-Briefing Wir klären mit Ihnen:

- » Versionsbedarf
- » die genauen Systemanforderungen für die erfolgreiche Durchführung

#### Starttermin vereinbaren

Wir vereinbaren mit Ihnen einen ersten technischen Termin für die Teststellung mit einem unserer Technical Consultants.

# **Teil 1 – technischer Termin:**

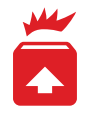

## Installation migRaven

Zu Beginn des technischen Termins für die migRaven Teststellung erhalten Sie einen Lizenzkey per Email.

Unser Technical Consultant führt mit Ihnen die Installation der migRaven Software-Version durch, die vorab besprochen wurde.

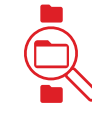

## Ihre Daten **»** valide Aussagen

Wir empfehlen eine Testinstallation auf Ihrem Produktivsystem, um für Sie einen direkten Einblick in Ihre aktuelle Daten- und Berechtigungssituation zu erhalten.

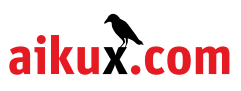

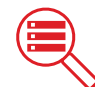

#### Laufwerke scannen

Die Scans aller relevanten Shares/Laufwerke werden angestoßen.

Die Dauer der Scans variiert - je nach Datenmengen der einzelnen Shares, die eingelesen werden.

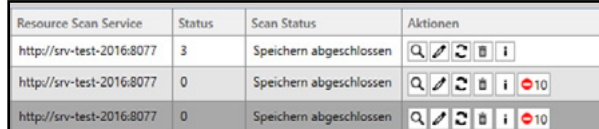

*Sobald ein Share vollständig eingescannt ist, zeigt der Scan Status "Speichern abgeschlossen" an.*

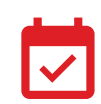

## Folgetermin vereinbaren

Für das Auswertungsgespräch legen Sie am Ende dieses technischen Termins gleich einen Folgetermin fest.

# **Warum eine begleitete Teststellung?**

#### Zielsetzung:

Die begleitete Teststellung gewährleistet, dass Sie migRaven nicht nur kennenlernen, sondern zudem den IST-Zustand Ihrer unternehmenseigenen Dateibestände vor Augen geführt bekommen. Unser Consultant schätzt mit Ihnen gemeinsam den Aufwand für eine Umgestaltung der Fileserver- und Berechtigungsstrukturen ab, sodass Sie mit einer realistischen Grundlage in die weitere Planung gehen können.

# **Teil 2 – Auswertungsgespräch**

Unser Technical Consultant navigiert Sie durch die migRaven Software und führt Ihnen diese Reports und Aussagen vor Augen:

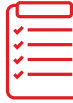

## Best-Practices-Report

- » Zustand der Fileserver-Daten: Strukturiert oder chaotisch?
- » Berechtigungsanalyse: Berechtigungstiefe, Vererbungsunterbrechungen, Direktberechtigungen.
- » Verzeichnistiefen: Sind Dateien für User schnell zugänglich und auffindbar?

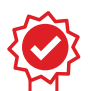

#### DSGVO-Check

- » Konforme Dateiablage: Wo liegen personenbezogene und leitungsbezogene Daten und wer hat Zugriff?
- » Verwaiste User, Gruppen und Überberechtigungen.

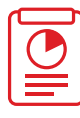

## Obsolete Data Report

migRaven weist grafisch und leicht verständlich folgende Analysen in der Fileserver-Datenstruktur aus:

- » Dark Data Volumen: Wie viele aller Daten sind älter als zwei Jahre?
- » Datenalter: Wo haben sich in Verzeichnissen große Datenmengen abgelagert und wie alt sind diese genau?

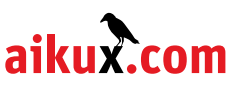

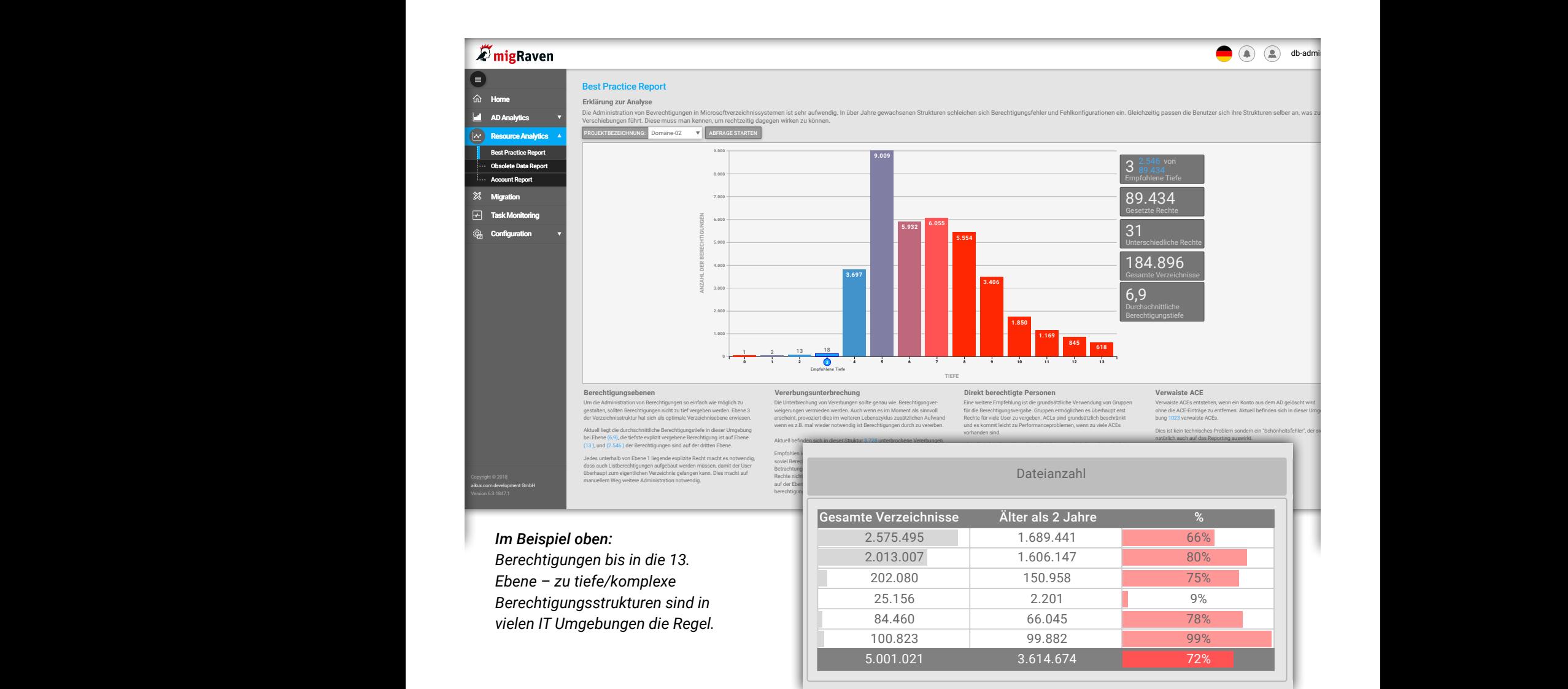

Der Obsolete Data Report deckt u.a. auf, wo sich die ungenutzten Daten abgelagert haben.

# **So geht's weiter!**

#### Selbst weitertesten

Nach der Aktivierung läuft Ihre Testlizenz für 21 Tage! Nutzen Sie die Zeit, um weitere Analysen zu fahren und einen ersten Aufwand für die Bereinigung der bestehenden Strukturen abzuschätzen.

# aikux Berechtigungs-Workshop bestellen

Hier sichern Sie sich 2 komplette Tage vor Ort Beratungskompetenz und Best Practices Empfehlungen z.B. für Ihr anstehendes Migrationsprojekt. Ein aikux Senior Consultant schneidet mit Ihnen alle relevanten Themen an: Abweichungen von Best Practices und DSGVO, Datenklassifizierung, Altlasten bei den NTFS-Berechtigungen, IDM/IAM Einführung, DFS-Optionen, u.v.m.

## Experten-Gespräch

**EXPEI LEIT-UESPI ACII**<br>Sie brauchen Unterstützung für eine Projektklärung und einen Erfahrungsaustausch, wie Sie das Projekt intern erfolgreich starten und vorantreiben? Vereinbaren Sie einen Termin mit uns!

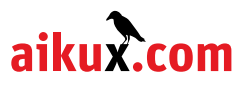